# **Software Design "State of the Union"**

John Alabi, Kent Anderson, Vickie Chiang, Matthew Hill

# **Top Level State Diagram**

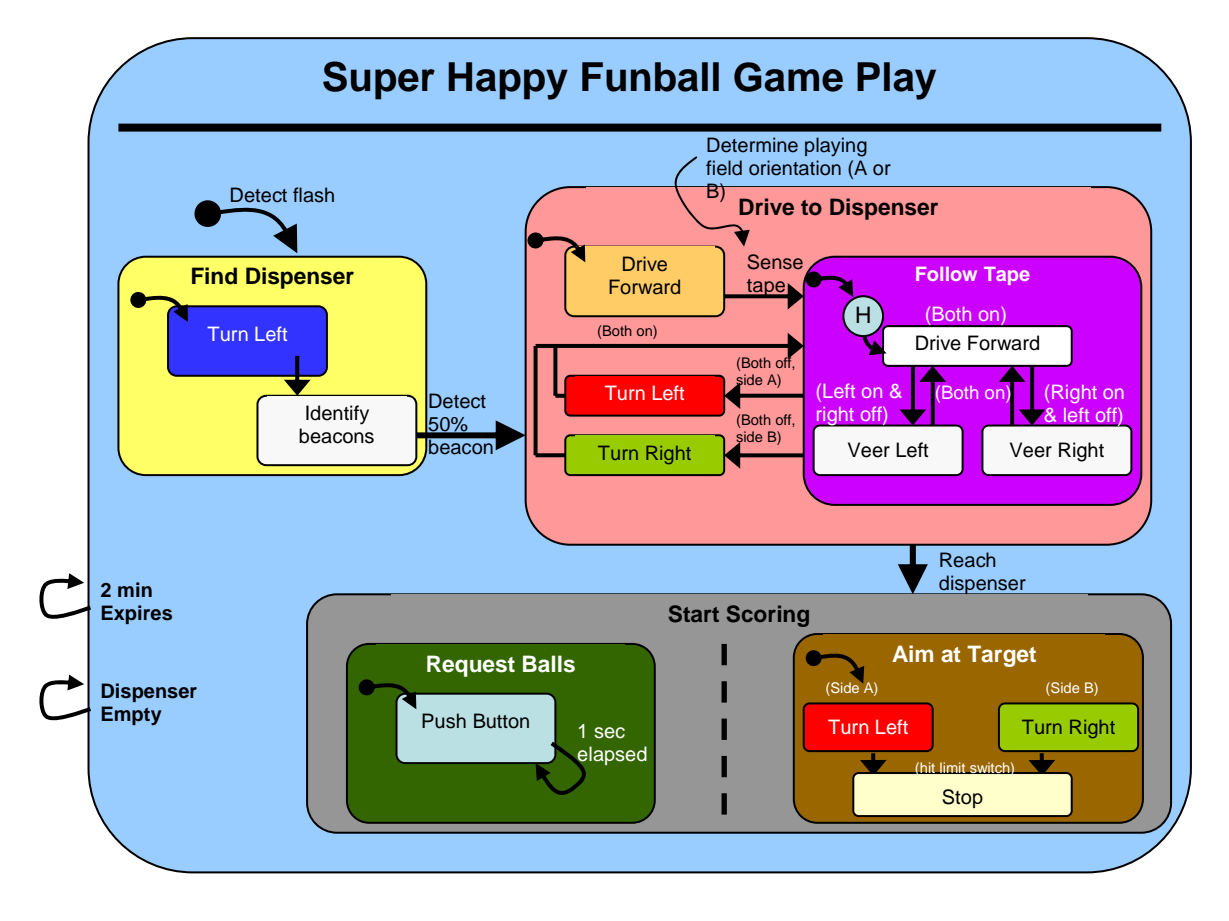

# **Device Driver Level Modules**

Beacon Detector Module for both Navigation & Aiming

- InitializeBeaconDetector Returns nothing, takes nothing. Initializes all necessary hardware and variables for the beacon detector.
- CheckBeaconOnStatus Returns an unsigned character corresponding to the current beacon detector state. The first two bits correspond to
	- o ALL\_OFF 0x00
	- o RIGHT\_ON 0x01
	- o LEFT\_ON 0x02
	- o BOTH\_ON 0x03
- CheckBeaconSeenStatus Returns an unsigned character corresponding to which, if any, beacon is seen.
	- o NO\_BEACONS
	- o GOAL1
	- o GOAL2
	- o GOAL3
	- o DISPENSER

# AimingMotor Module

- InitializeAimingMotor Returns nothing, takes nothing. Initializes subsystem.
- AIM\_TurnRight takes an unsigned char speed and turns the aimer right
- AIM TurnLeft takes an unsigned char speed and turns the aimer left
- AIM\_Stop takes nothing, returns nothing

# DriveMotor Module

- InitializeDriveMotor Returns nothing, takes nothing. Initializes subsystem.
- SetLeftPWM takes a signed char DutyCycle and sets that duty cycle for the right drive motor
- SetRightPWM takes a signed char DutyCycle and sets that duty cycle for the right drive motor

# Timer Module

- InitializeTimerModule initializes a timer at the start of the run that increments with ms precision in a big-endian structure
- GetCurrentTime Takes nothing, returns the current timer count as a long

# TapeSensor Module

- InitializeTapeSensors takes nothing, returns nothing, initializes sensors
- TSStatus takes nothing, returns an unsigned char code corresponding to which sensors are active. Example of use:

if(TS\_LEFT\_ON & TSStatus())

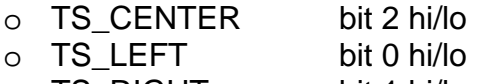

o TS RIGHT bit 1 hi/lo

# **Higher Level Modules**

Aiming Module

- InitAiming takes nothing, initializes: turret motor, limit switches, tape measure motor
- CheckAimEvents returns a code corresponding to an event and runs the event checker for the tape measure
	- o L\_LIMIT Detected rising edge on left limit switch<br>
	o R\_LIMIT Detected rising edge on right limit switch
		- Detected rising edge on right limit switch
	- o NO\_EVENT nothing happened

### **HandleAimEvent**

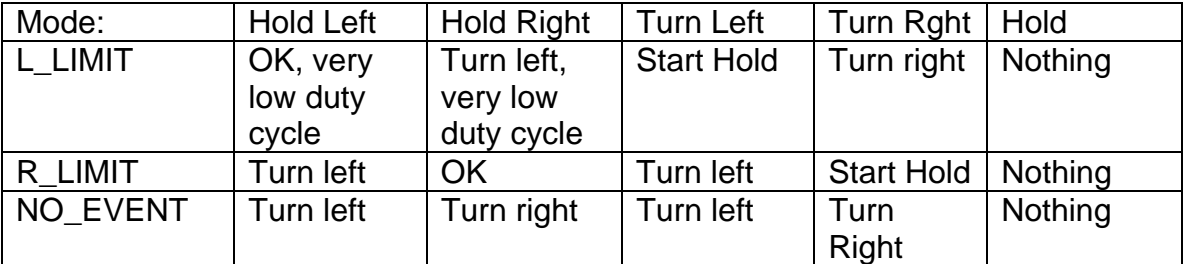

\*EXTEND and retract maintain the hold command and revert to holding when the action is done.

## SetAimMode

Disabled during EXTEND/RETRACT

- TURN RIGHT
- TURN LEFT
- HOLD RIGHT
- HOLD LEFT
- HOLD
- EXTEND only if holding, reverts to whatever hold it was doing at the time it was initialized. SetMode is disabled here
- RETRACT only if holding SetMode is disabled here

### GetAimMode

Tape Measure Module

CheckTMEvents –

- MARK DETECTED
- NO EVENT

#### HandleTMEvent – handles events from CheckTM Events

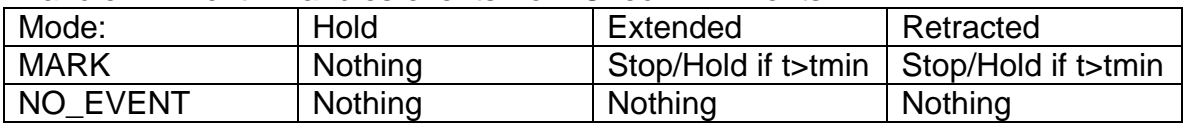

SetTMMode – sets the tape measure mode to one of the following modes. Note that the modes EXTENDED and RETRACTED should not be permitted to be set external to the module

- EXTENDED
- RETRACTED
- HOLD

GetTMMode – returns the current tape measure mode.

#### Old Aiming Module – superseded by new version

- InitializingAim takes nothing, returns nothing, initializes subsystem
- CheckAimEvents returns a code corresponding to events that may have **happened**

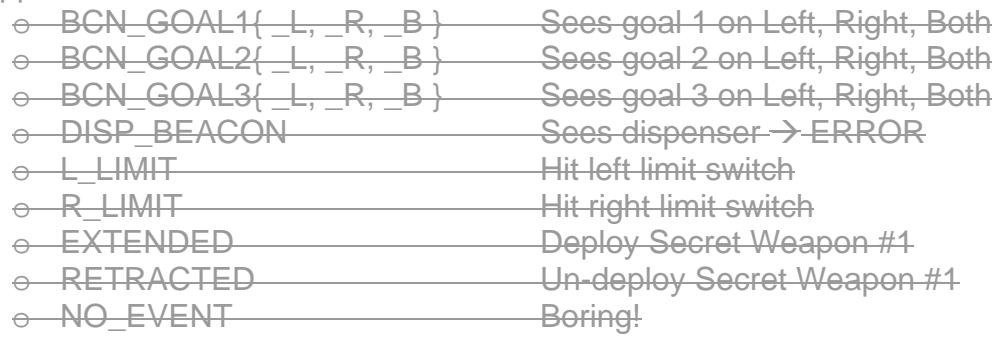

- HandleAimEvent responds to the code from CheckAimingEvents()
- Aim SetMode takes a code corresponding to which beacon to look for, returns nothing
	- o DISPENSER
	- o GOAL1
	- o GOAL2
	- o GOAL3
	- o EXTENDING
	- o RETRACTING
	- o SHUTDOWN
- IsAimed Takes nothing, returns TRUE if the aiming subsystem is aiming at the target, FALSE if not.

### BeaconNavigating Module

- CheckBNEvents returns a code corresponding to events that may have happened
	- o TRGT\_LEFT Target is to left of current heading<br>
	o TRGT RIGHT Target is to right of current heading
		- Target is to right of current heading
	- o TRGT\_LOCK Both Detectors register, heading OK<br>
	o TRGT LOST Target is not visible
	- o TRGT\_LOST Target is not visible<br>
	 GOAL1 Sees Goal 1. which
	- Sees Goal 1, which is not target
	- o GOAL2 Sees Goal 2, which is not target<br>
	o GOAL3 Sees Goal 3. which is not target
	- Sees Goal 3, which is not target
- o DISPENSER Sees Dispenser, which is not target
- HandleBNEvents takes event code, responds according to mode
- BN\_Mode
	- o GOAL1 Goal 1 is your target
		-
	- o GOAL2 Goal 2 is your target
	-
	- o GOAL3 Goal 3 is your target<br>
	o DISPENSER Dispenser is your tar
	-
- Dispenser is your target
- o SHUTDOWN

# Driving Module

- VeerRight Takes uchar speed. Initiates a right pivot about the left wheel.
- VeerLeft Takes uchar speed. Initiates a right pivot about the left wheel.
- TurnRight Takes uchar speed. Turn left in place
- TurnLeft Takes uchar speed. Turn left in place
- Forward Takes uchar speed. Go straight forward
- Reverse Takes uchar speed. Go straight back
- Stop takes nothing, returns nothing, stop all drive motors.

# LineFollowing Module

- CheckLFEvents returns a code corresponding to events that may have happened
	- o LEFT\_ON
	- o RIGHT\_ON
	- o CENTER\_ON
	- o FRONT\_ON
	- o ALL\_ON
	- o ALL\_OFF
- HandleLFEvent handles the line following event according to the current operating mode
- LF SetMode Takes a code corresponding to a mode for line following that determines how the event handler responds
	- o TURN\_RIGHT
	- o TURN\_LEFT
	- o FOLLOW
	- o SEEK\_LINE
	- o SHUTDOWN

# BallRequest Module

- InitializeBR Returns nothing, takes nothing. Initializes all necessary hardware/variables for the ball requesting functionality
- CheckBREvents returns a code corresponding to different events
	- o BR\_READY Ready for a new request<br>
	o BR\_PENDING Request is pending (1 s b
	- Request is pending (1 s between requests o
- HandleBREvents handles event codes
- BR\_SetMode Sets the BR\_mode. Modes include
- o SINGLE\_BALL Request a single ball, resets itself in handler
- o SHUTDOWN Don't Do anything
- o MAX\_BALLS Request as many as you can, ASAP
- o MED\_BALLS Request continuously at a slower clip
- HowManyBRMade returns how many ball requests have been made
- Static RequestBall Returns unsigned character NumberofBalls that tracks the number of balls, including the current ball, that have been requested. It initiates the requesting of a ball.
- Static IsRequestFinished()– continually call this from your event checker after RequestBall. Returns TRUE if done, FALSE if not.
- Static ButtonReady() Returns TRUE if the conditions are met for requesting a new ball from the dispenser. Based on timer count and history of requested balls.
- Example implementation for max-speed ball requesting while(TRUE)

```
 if(PendingBallRequest == FALSE) { 
       if(ButtonReady()) { 
          RequestBall(); 
          PendingBallRequest = TRUE; 
 } 
    } else { 
       if (IsRequestFinished()) { 
          PendingBallRequest = FALSE; 
       } 
    }
```
}